# Blackboard Checklist

#### General Blackboard Accessibility Notes

As all of you know, accessibility standards are constantly changing. Also even if all of these accessibility standards are implemented, there will still be some students who may not be able to be accommodated without additional accommodations. That being said, these international accessibility standards from WCAG 2.0 AA will accommodate some students, breaking down barriers to learning for some students who have disabilities. Also, these standards will help our courses be more WCAG 2.0 AA compliant. WCAG 2.0 AA is the University of Alabama's goal within the next 4 years [\(provided by UA Technology Accessibility\)](https://accessibility.ua.edu/). Like the sidewalk cuts who help everyone, students who have disabilities and students who do not have disabilities will benefit from these standards.

While every effort to implement these things in courses should be made, there are always some exceptions. If you think you have an exception in your course or if you want to know how to include something that may not appear to meet the accessibility standards outlined, the Accessibility Senior Instructional Designer is here to help brainstorm accessibility options. Sometimes there are different ways of approaching the same standard that benefit students who have disabilities. Alternatively, as with other things in life, there are exceptions to every rule, some of which may need an alternative versions of items.

#### Course Menu

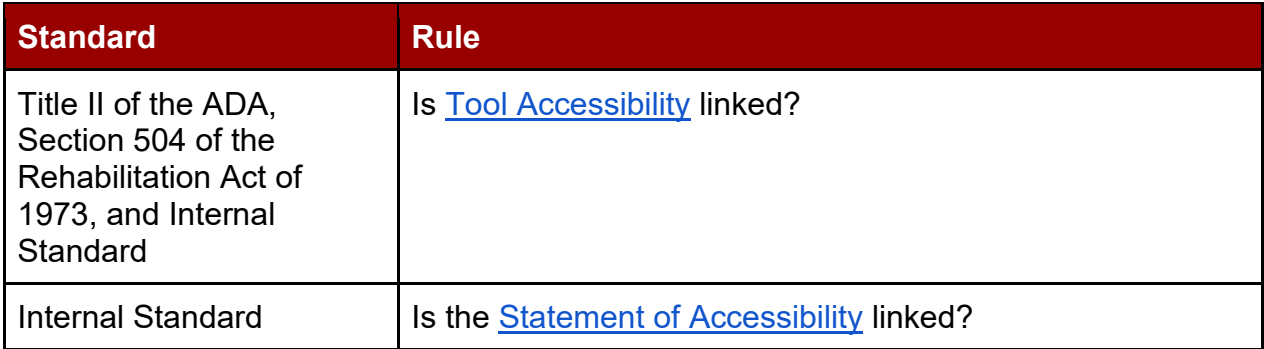

#### Introduction Module

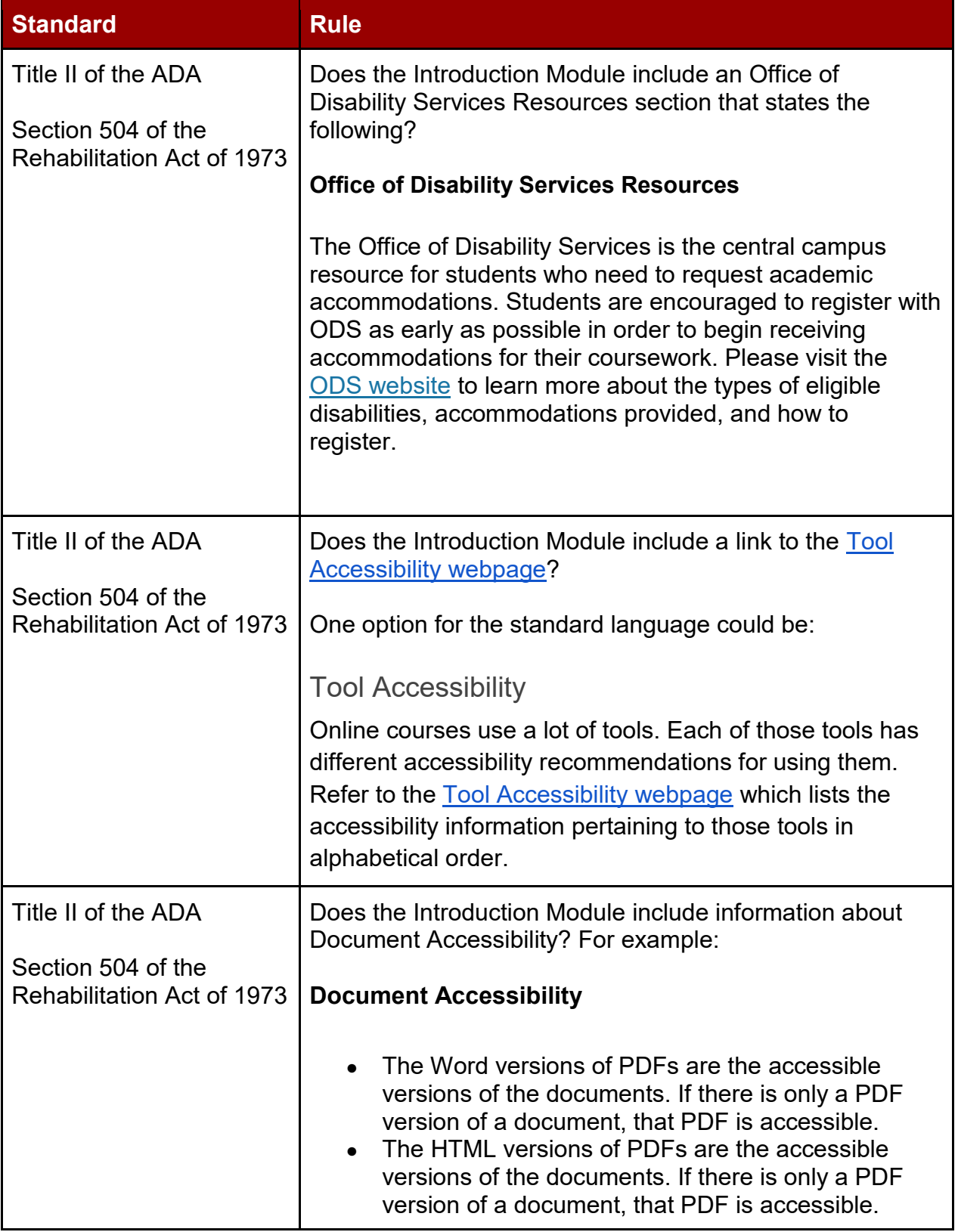

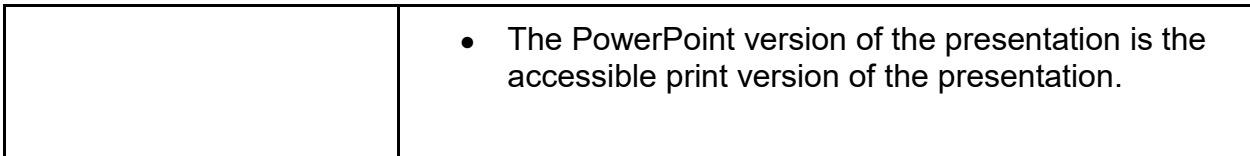

# Universal Design for Learning (UDL)

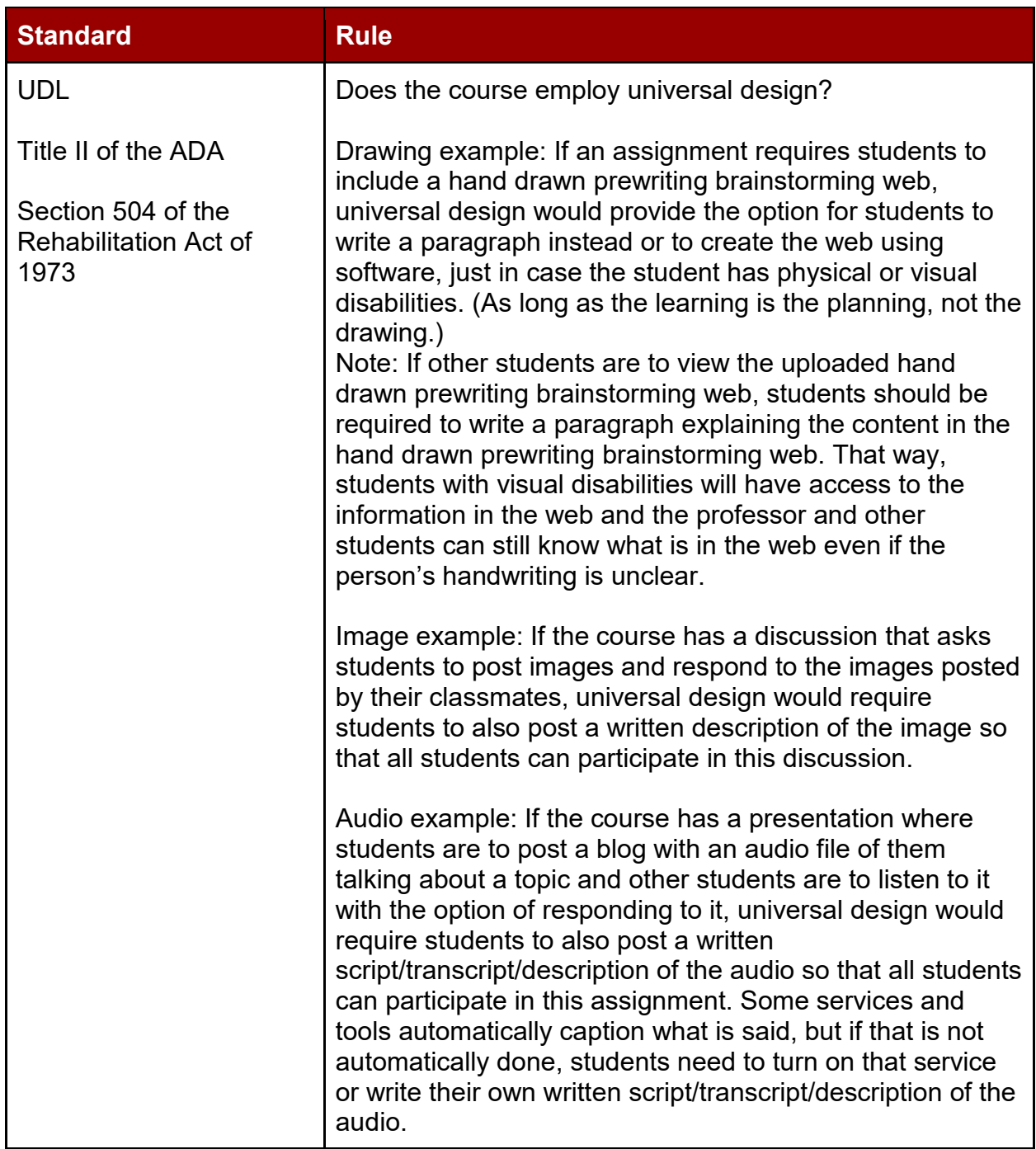

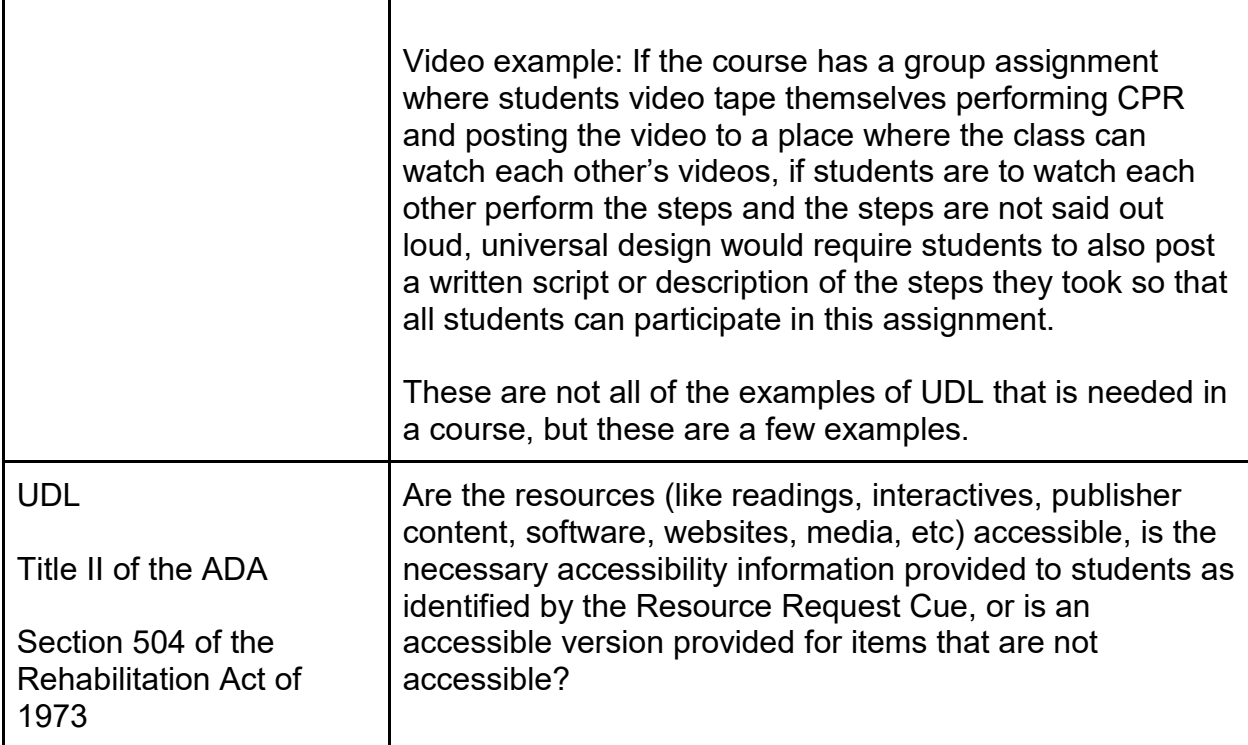

## Font

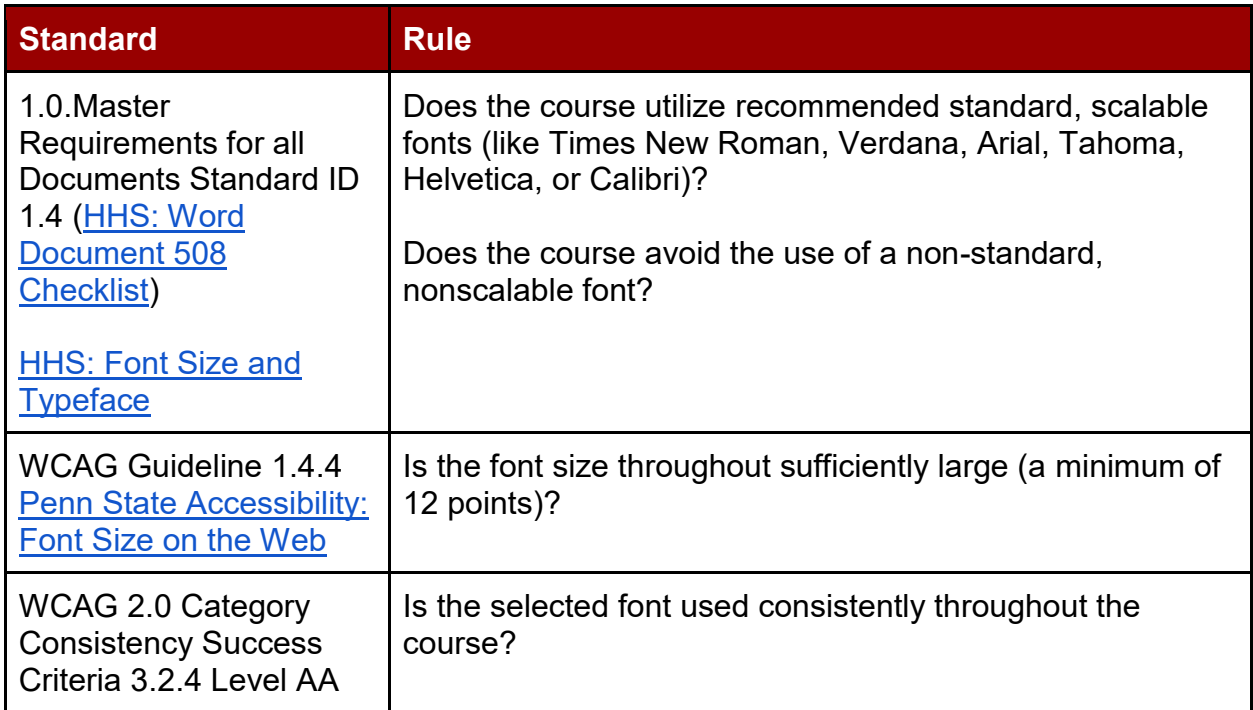

## **Headings**

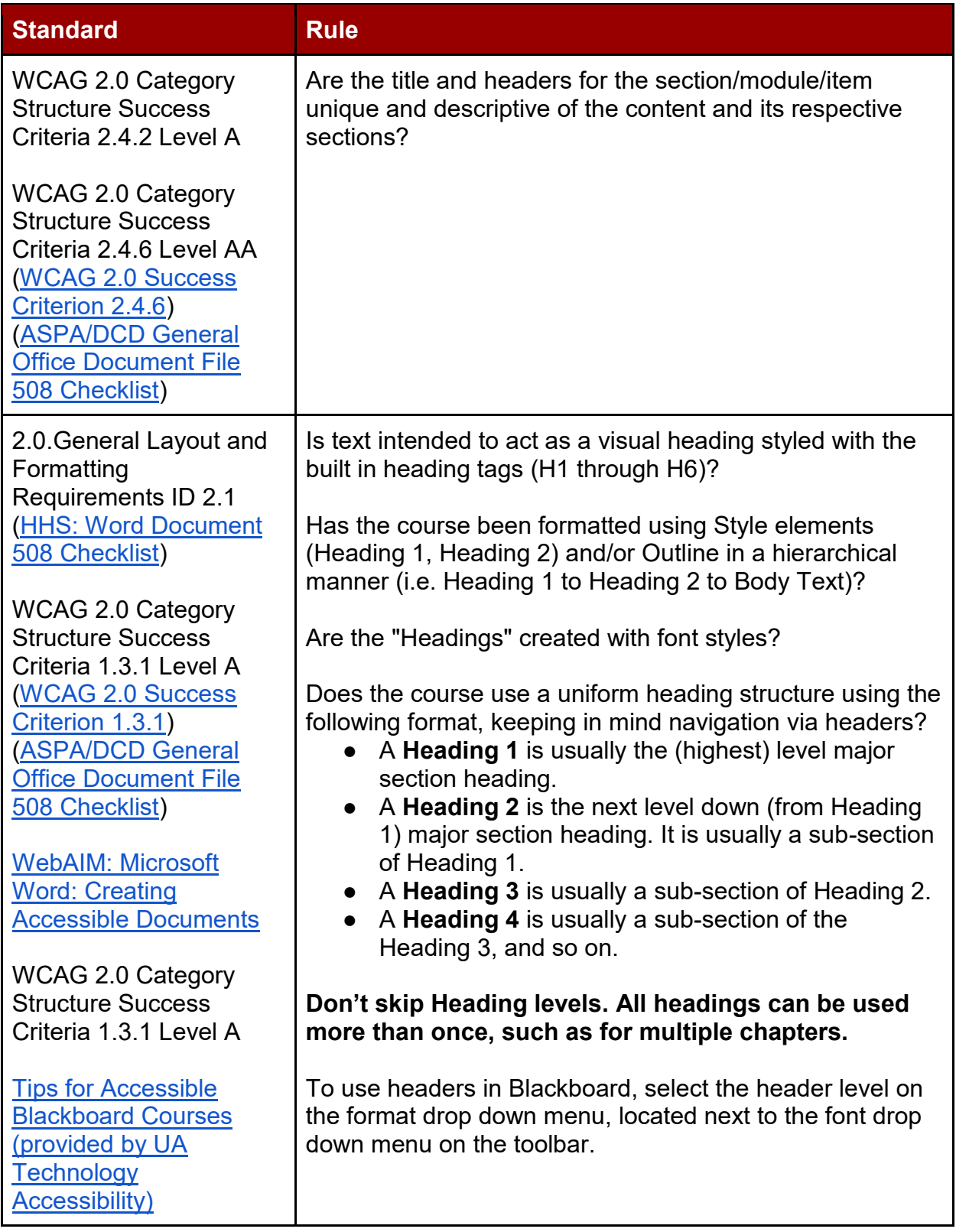

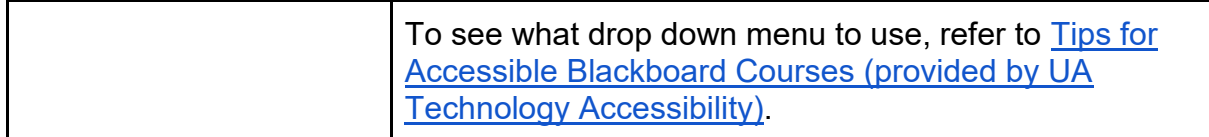

### **Structure**

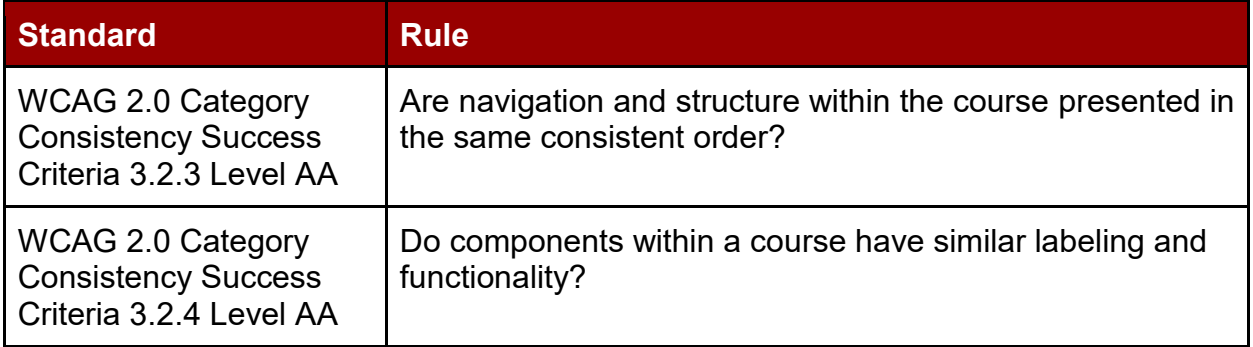

### Lists

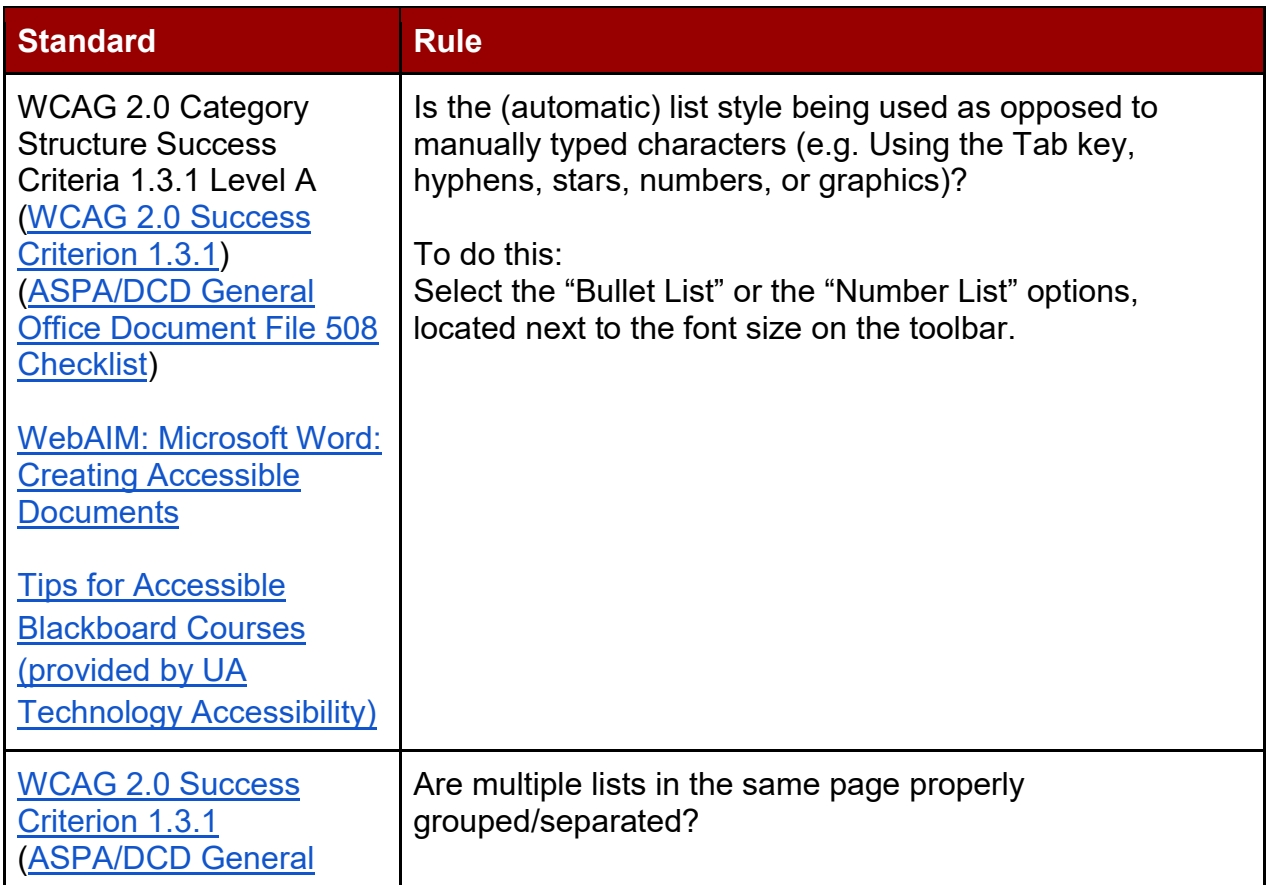

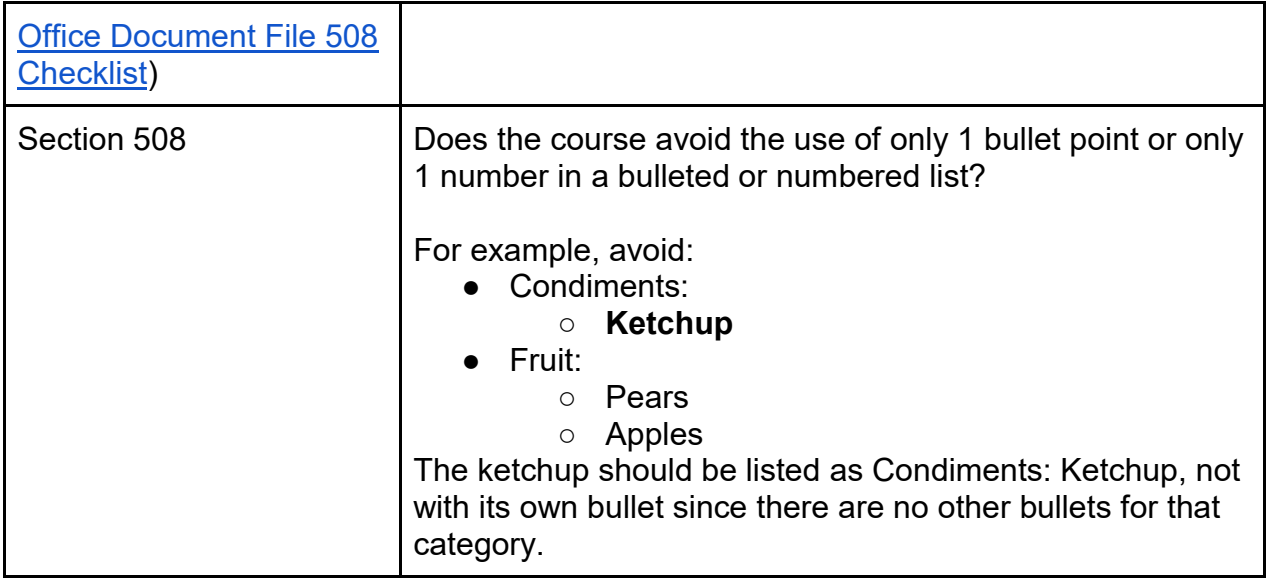

# Color

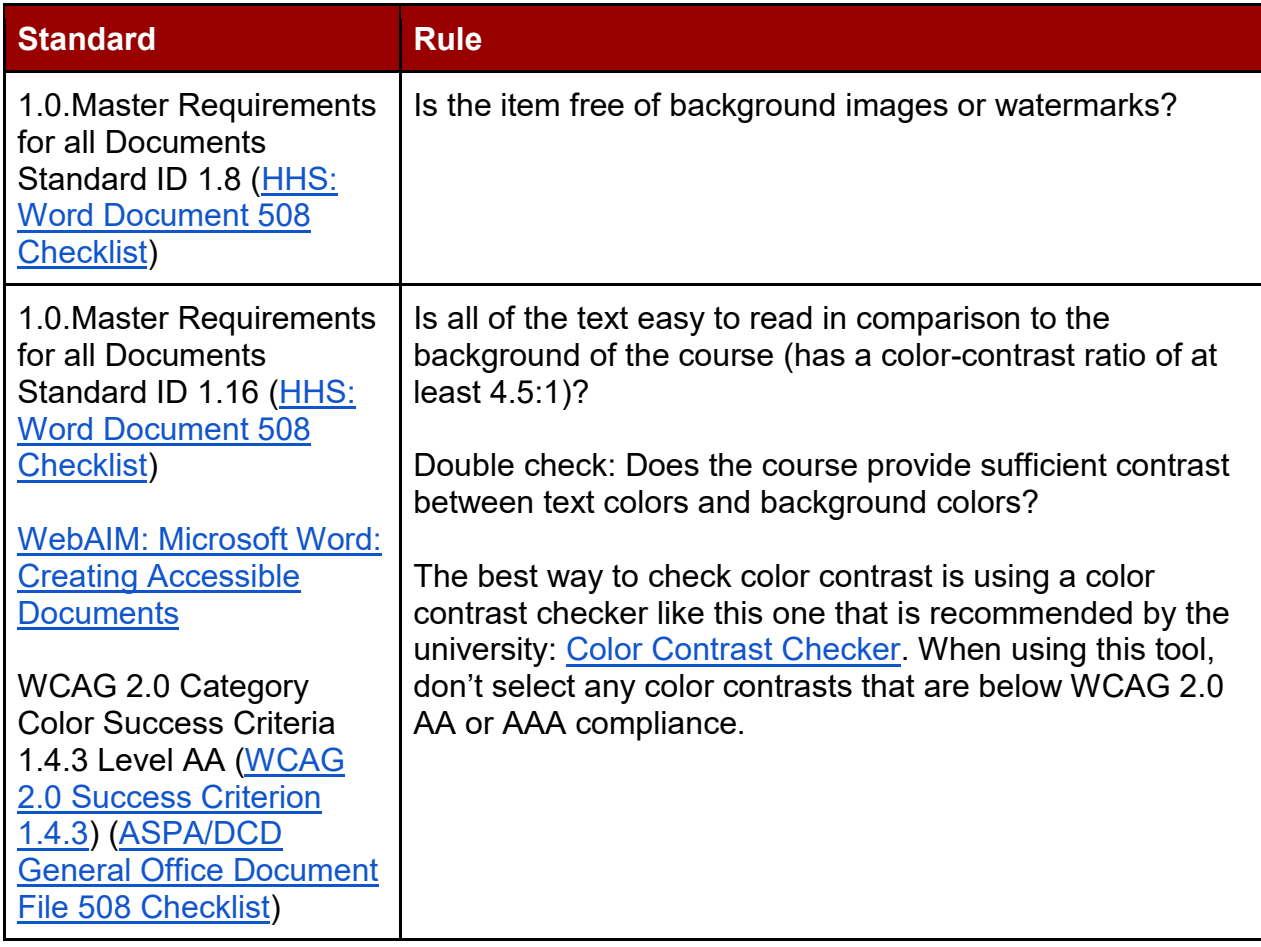

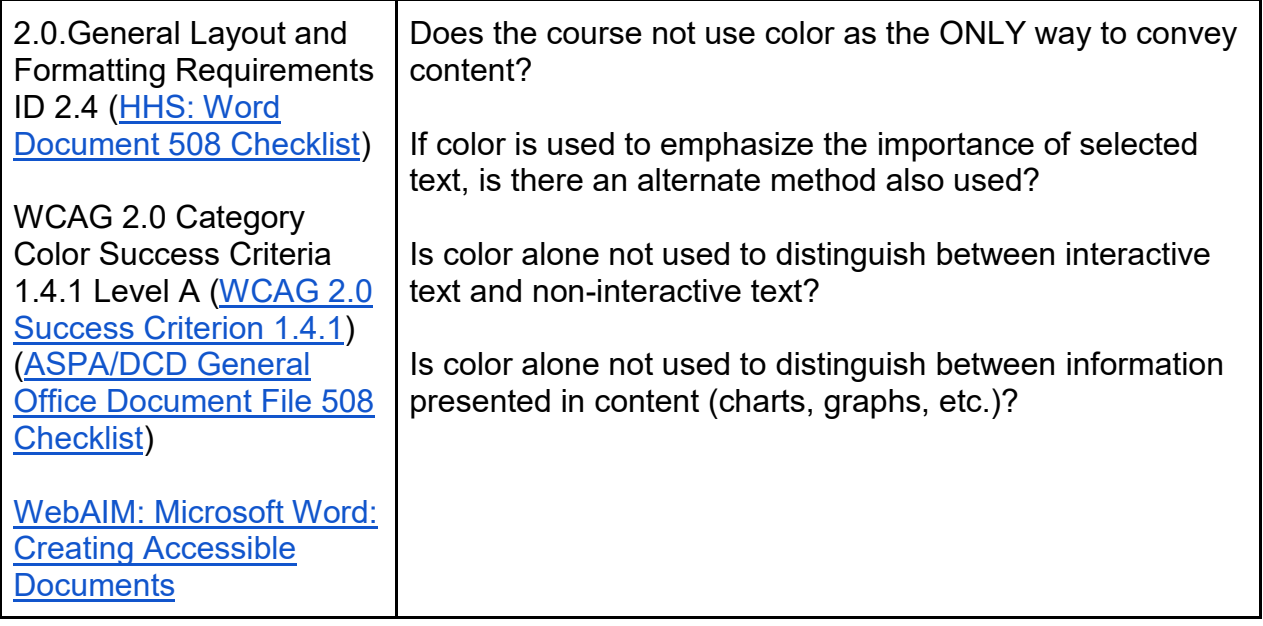

# Flashing and Flickering

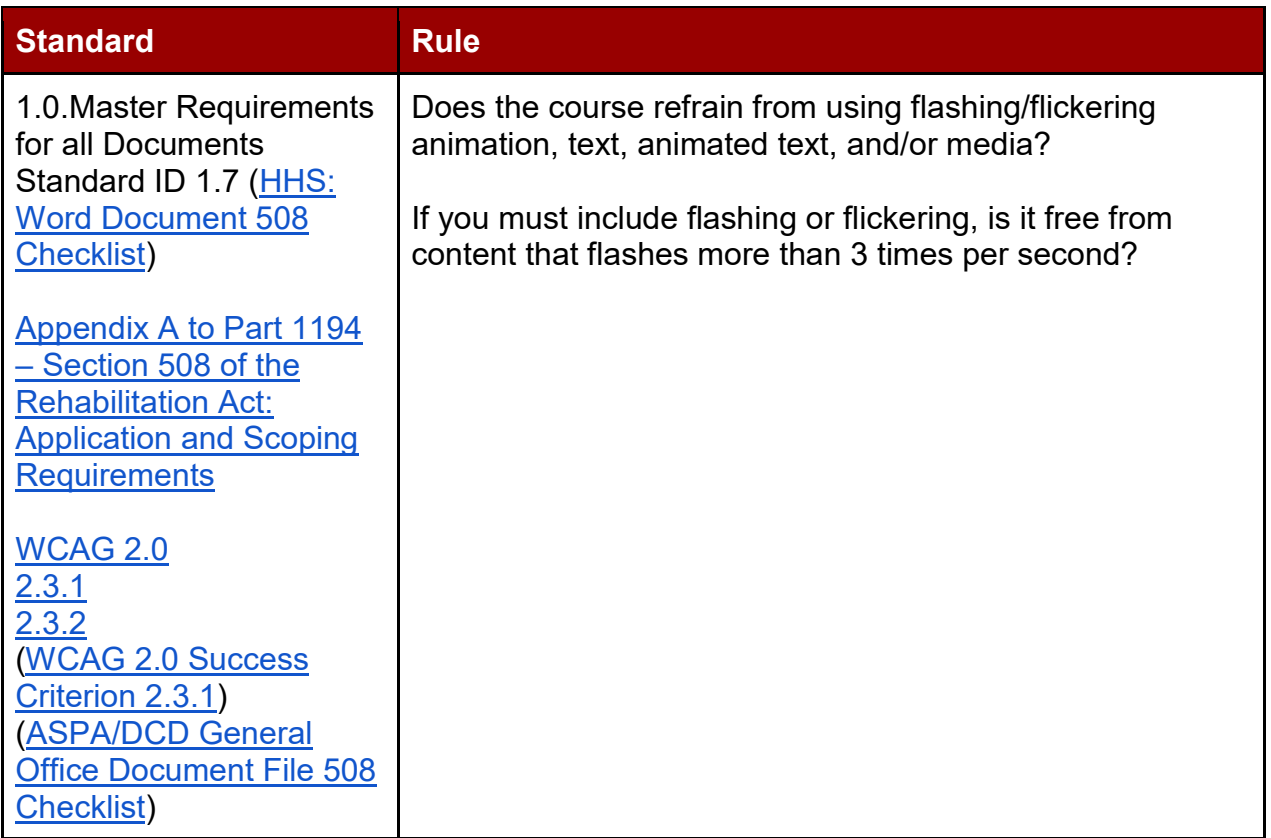

## Content/Language

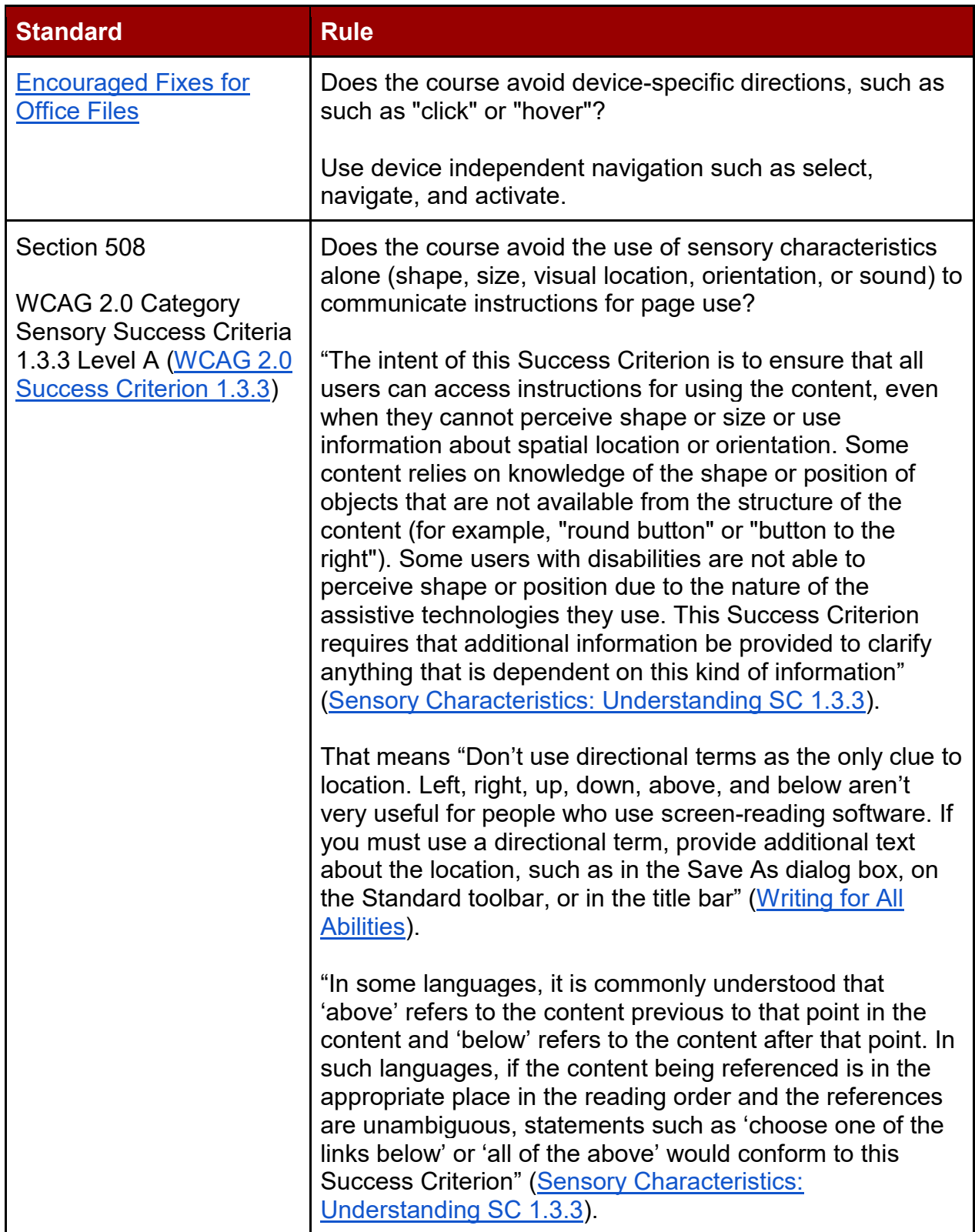

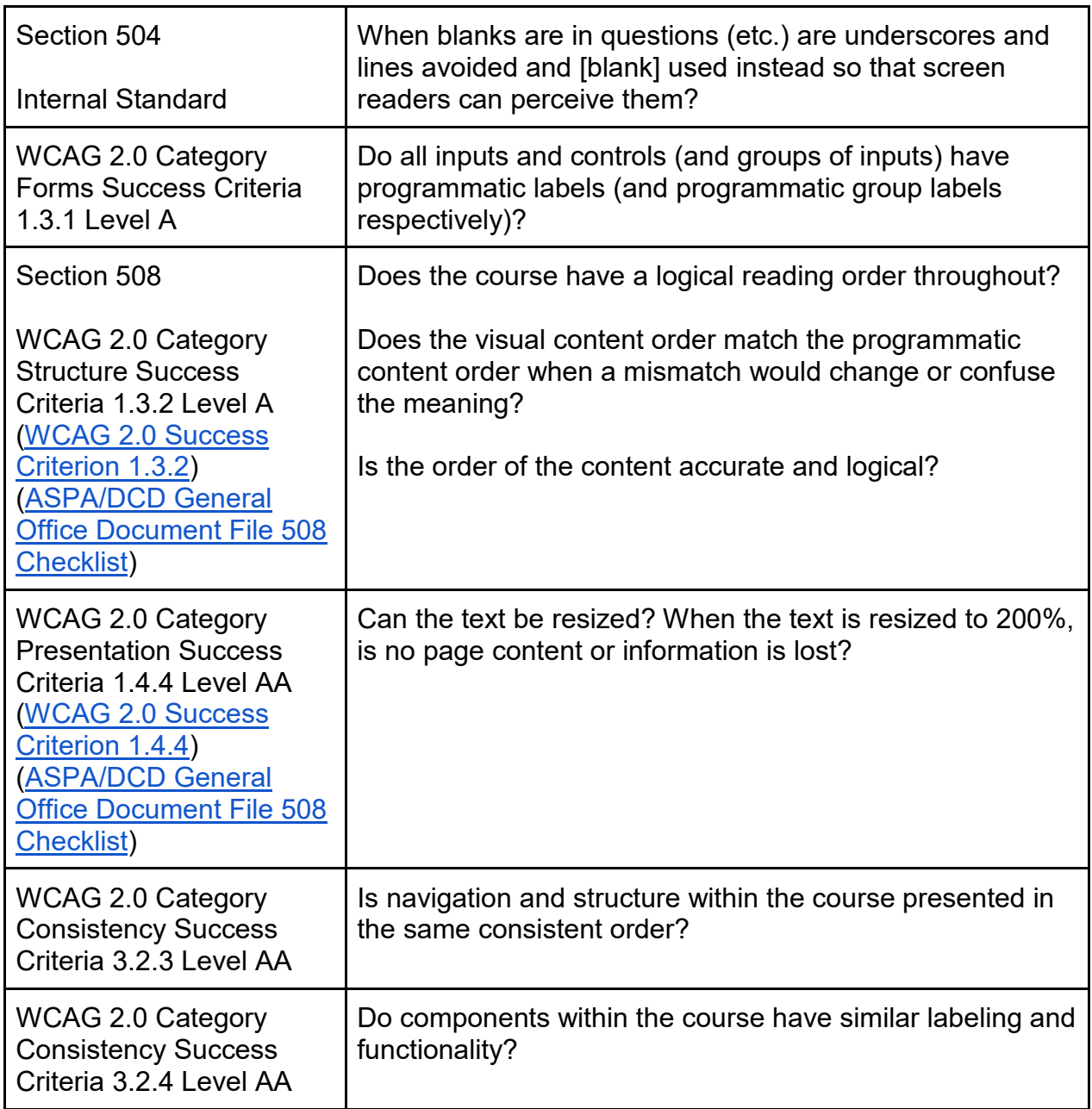

### Images

This includes charts and tables inserted as images.

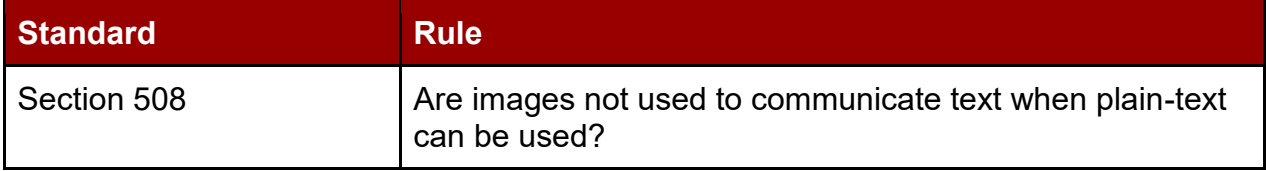

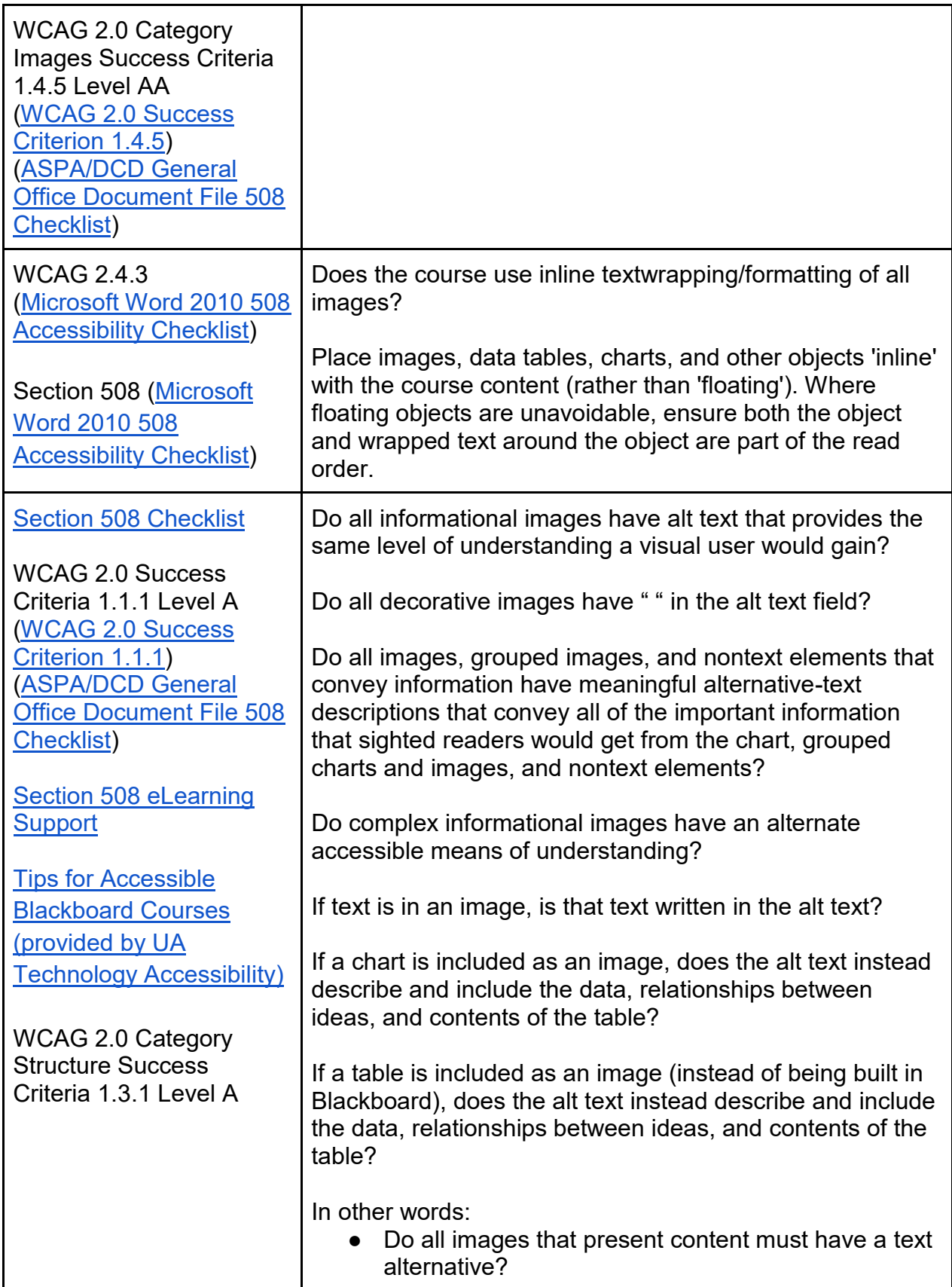

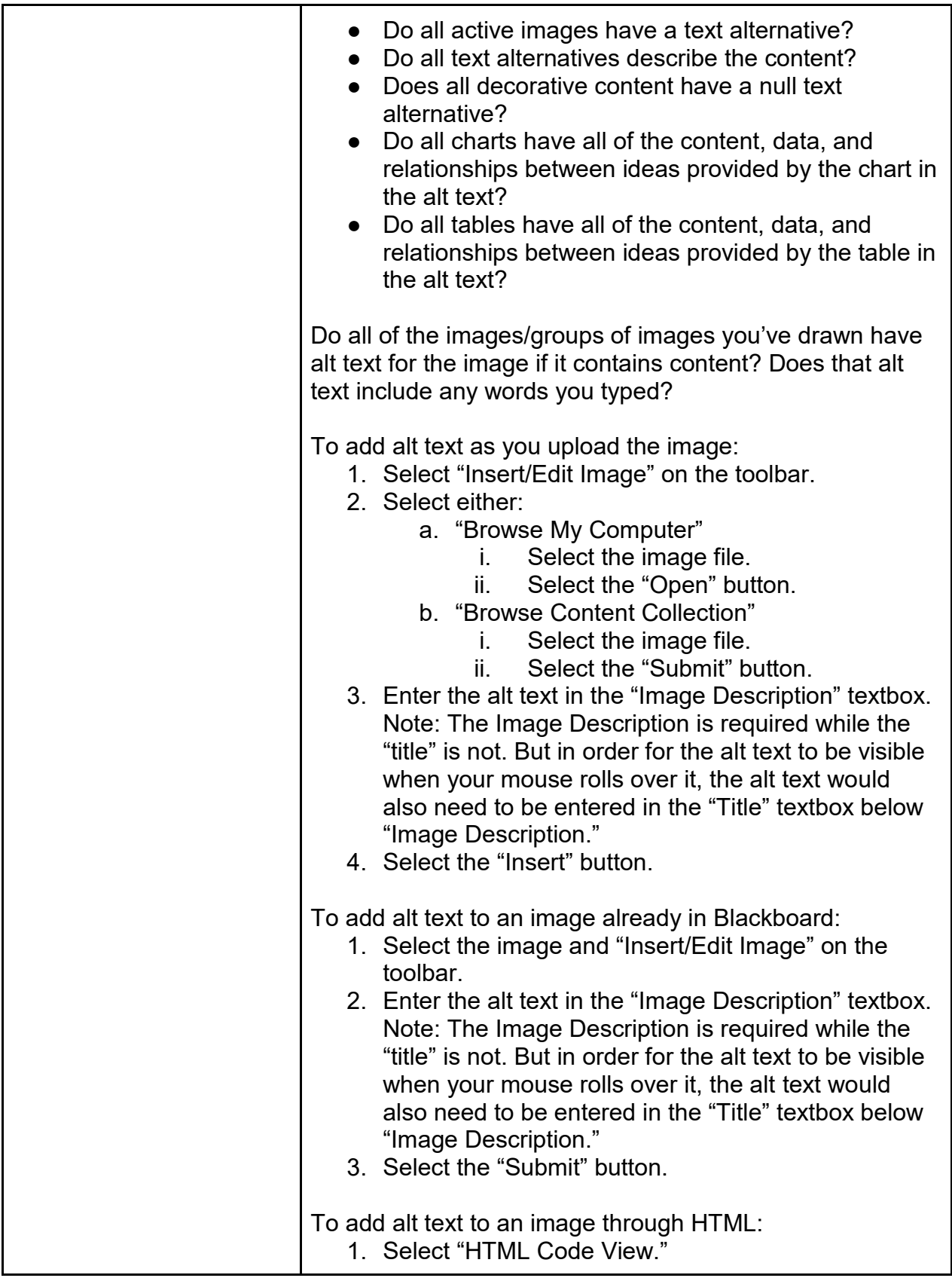

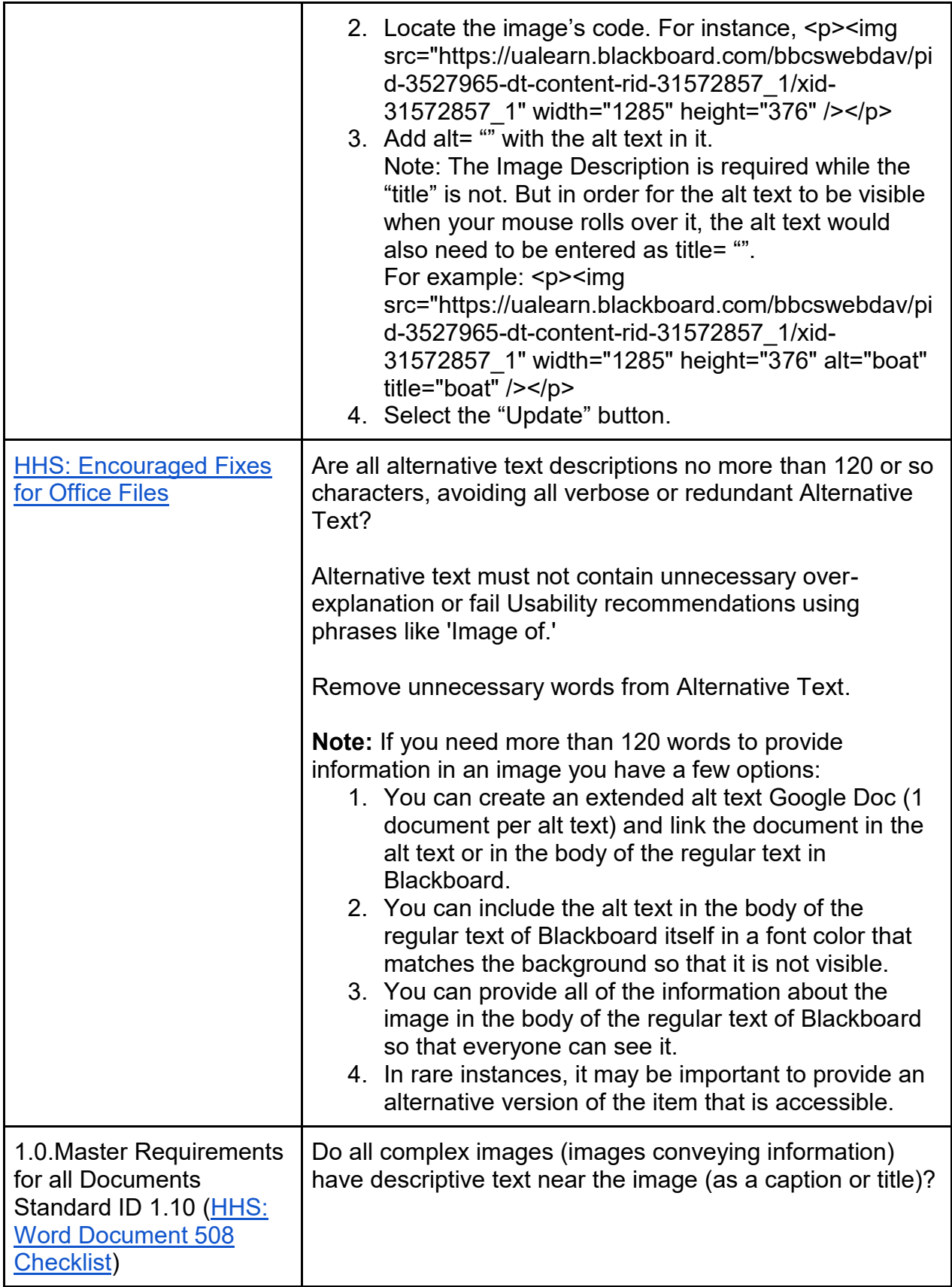

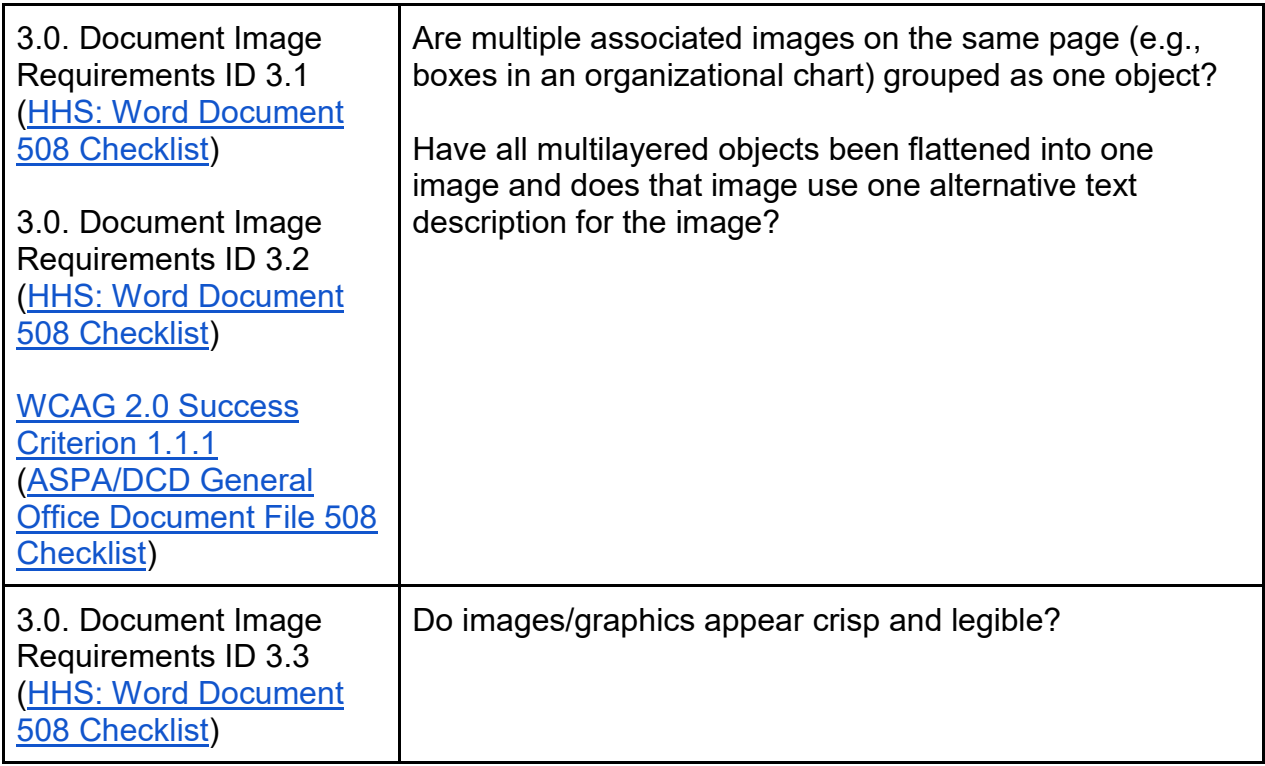

### **Tables**

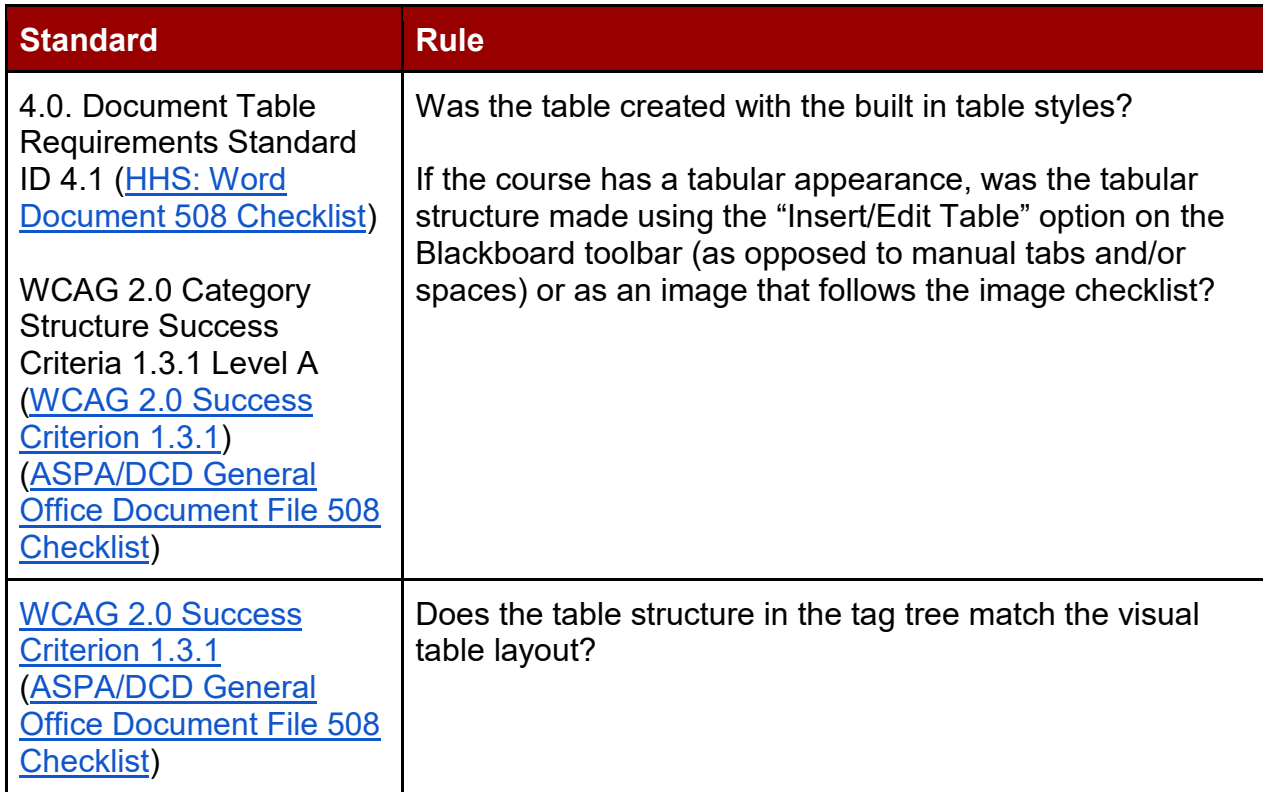

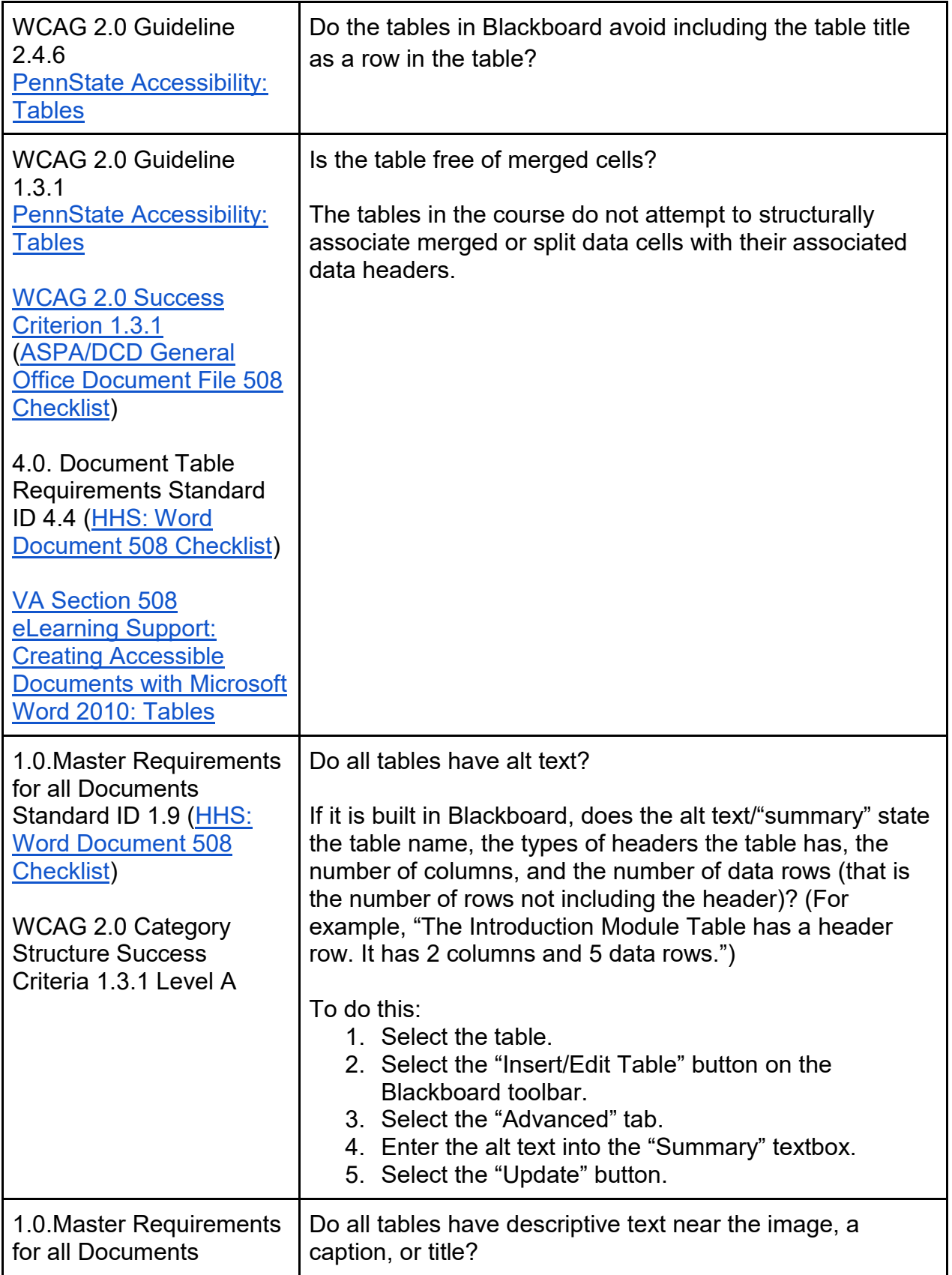

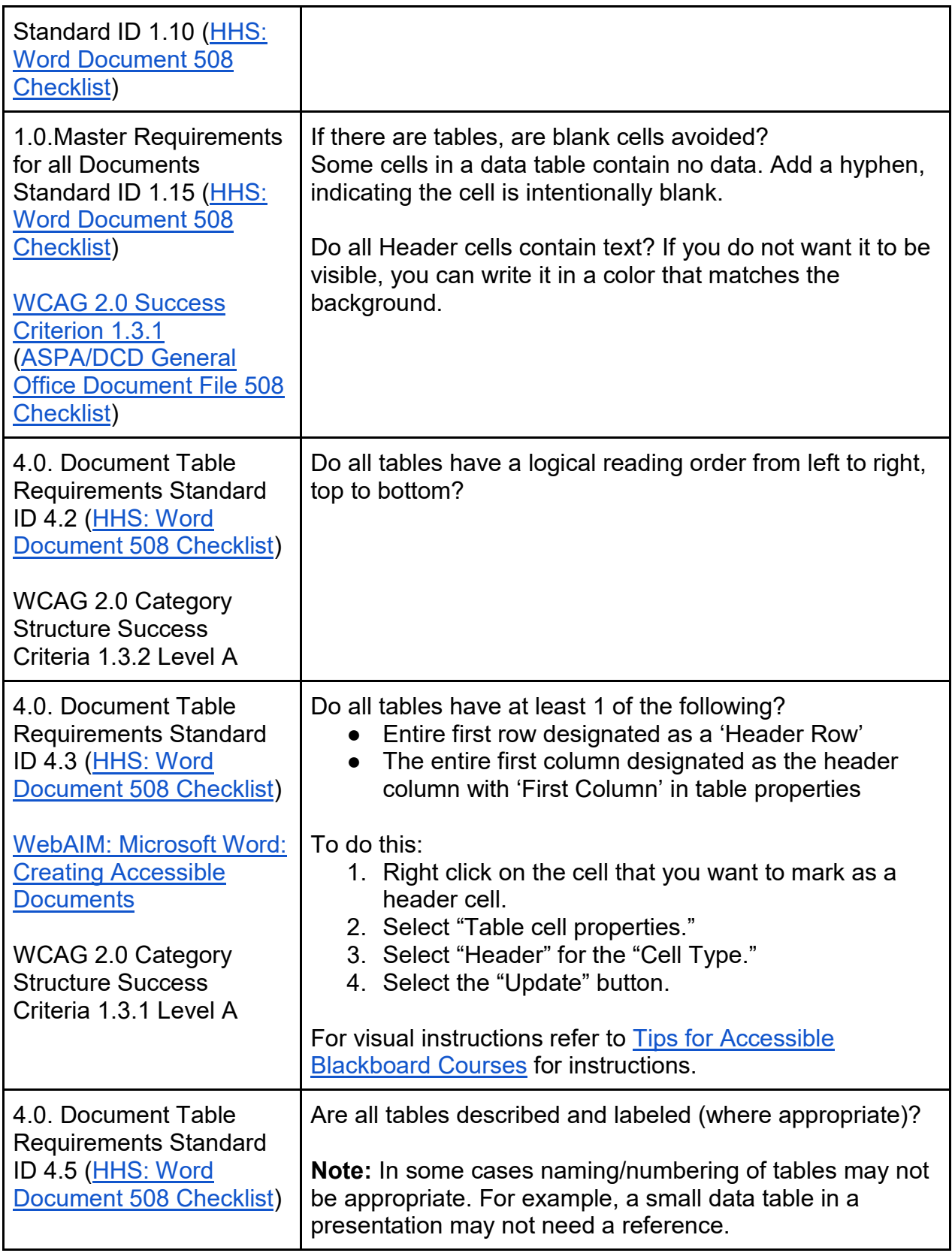

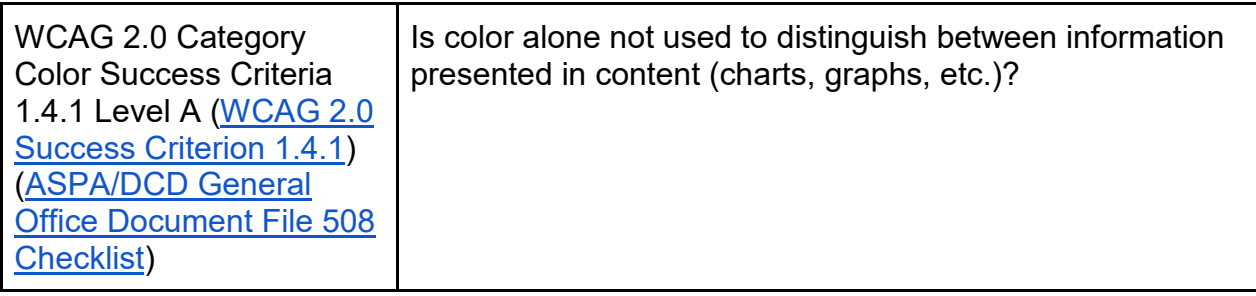

### Embedded Files and Media

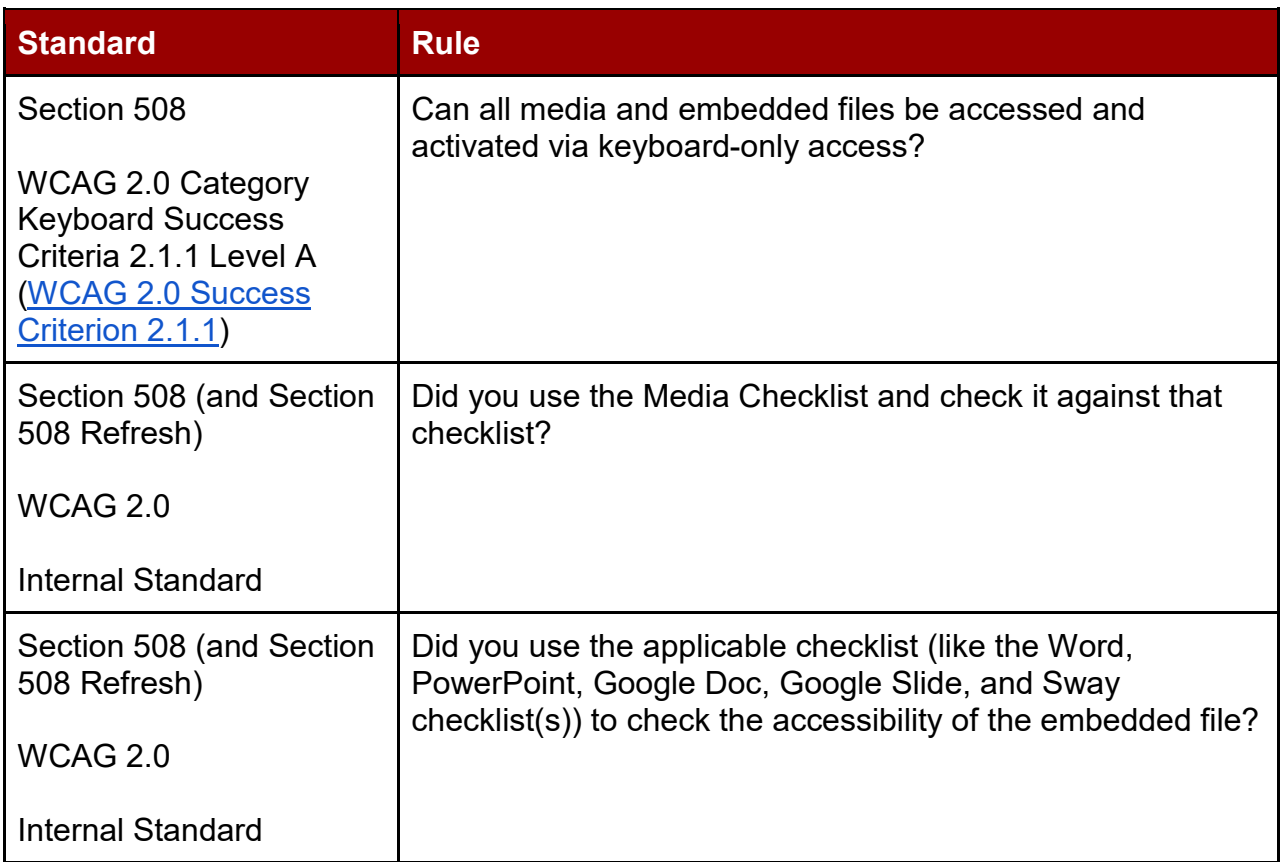

### Links

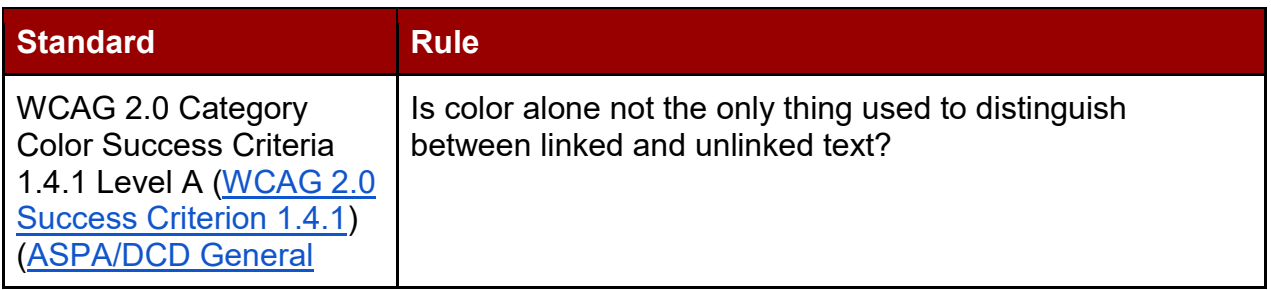

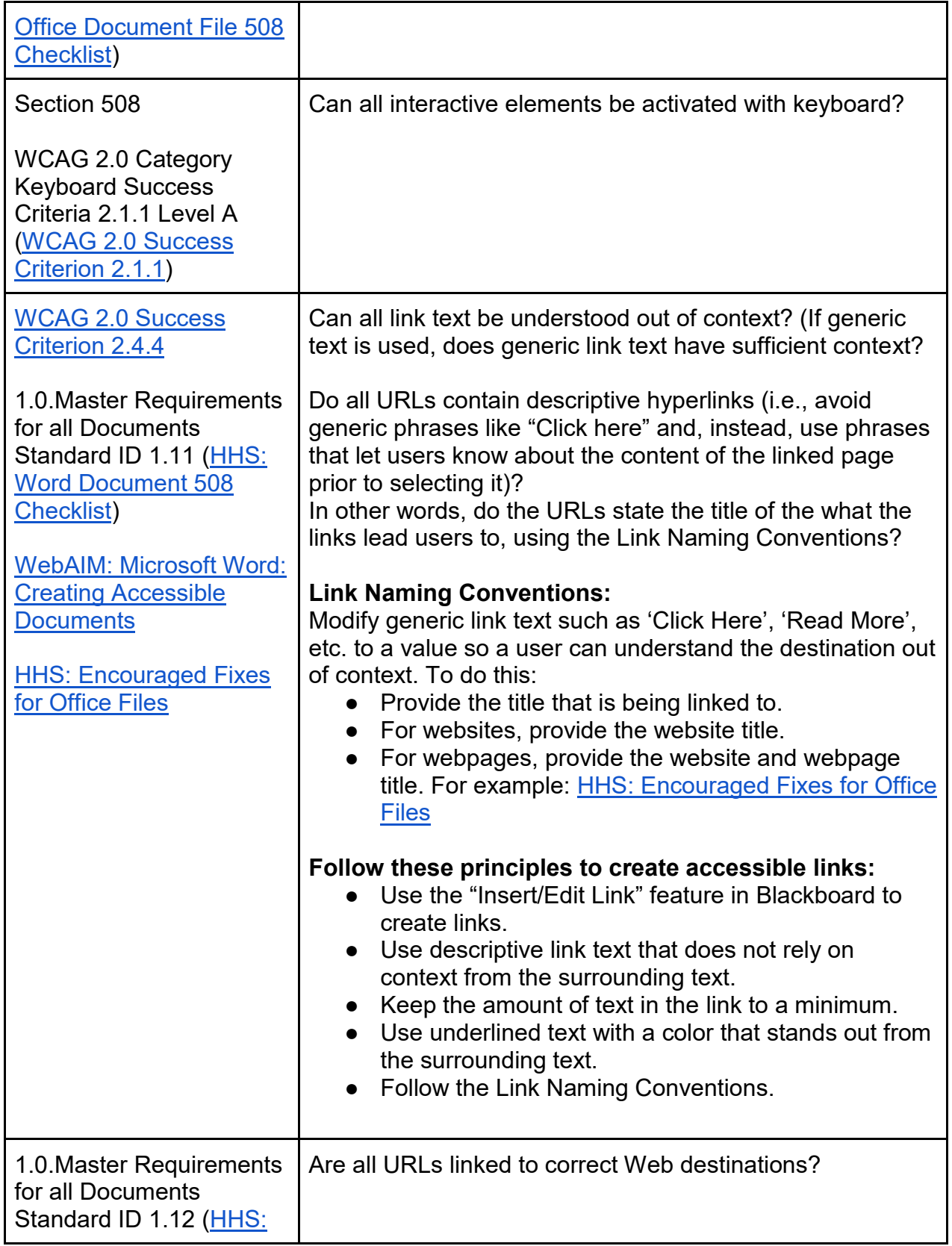

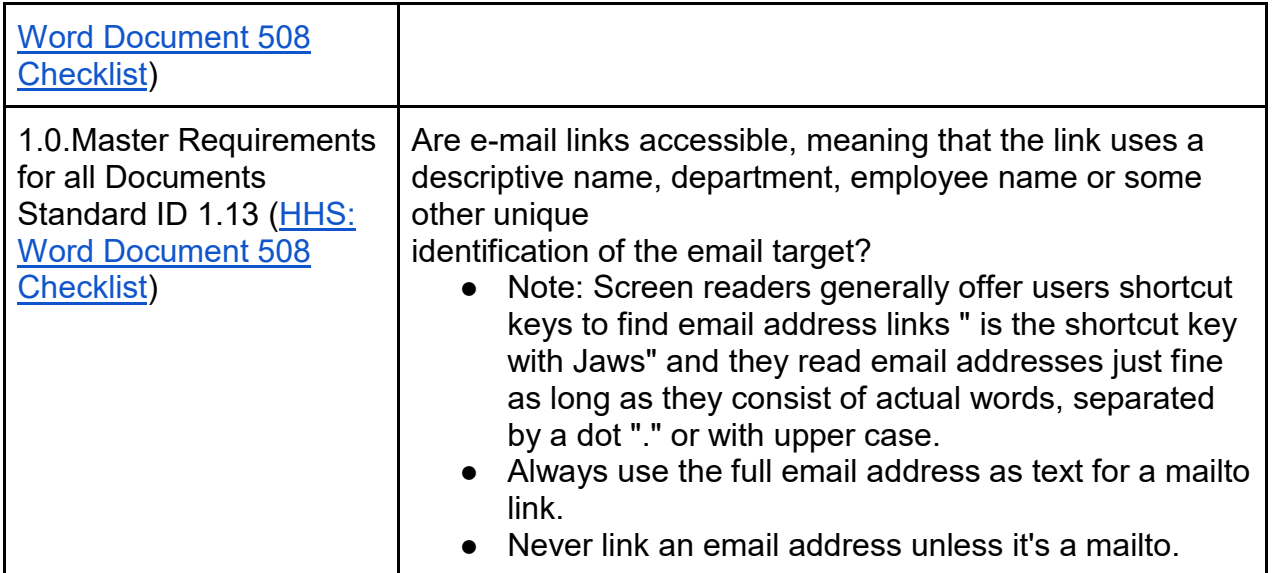

# Spacing

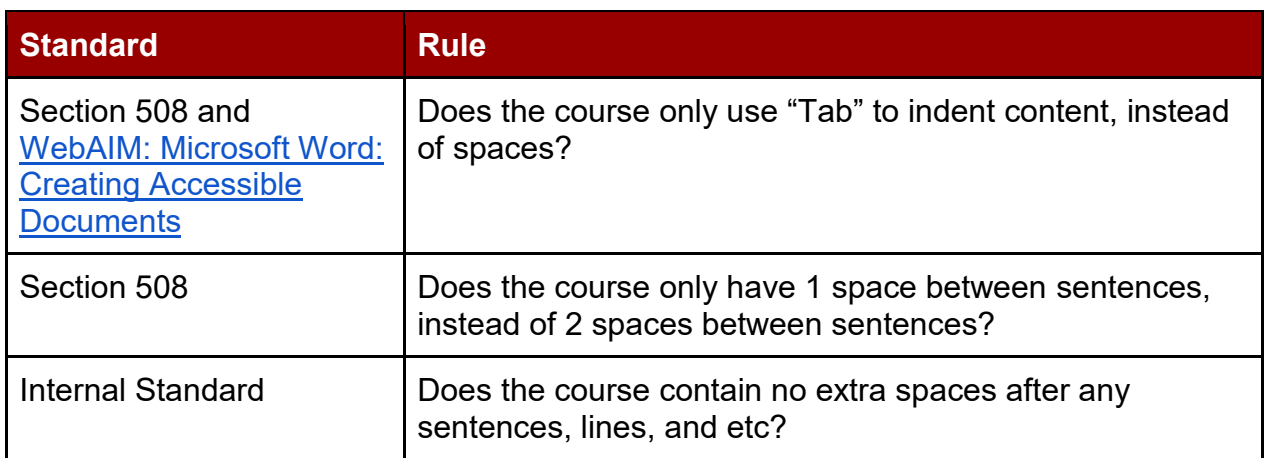

## Quizzes, Tests, and Exams

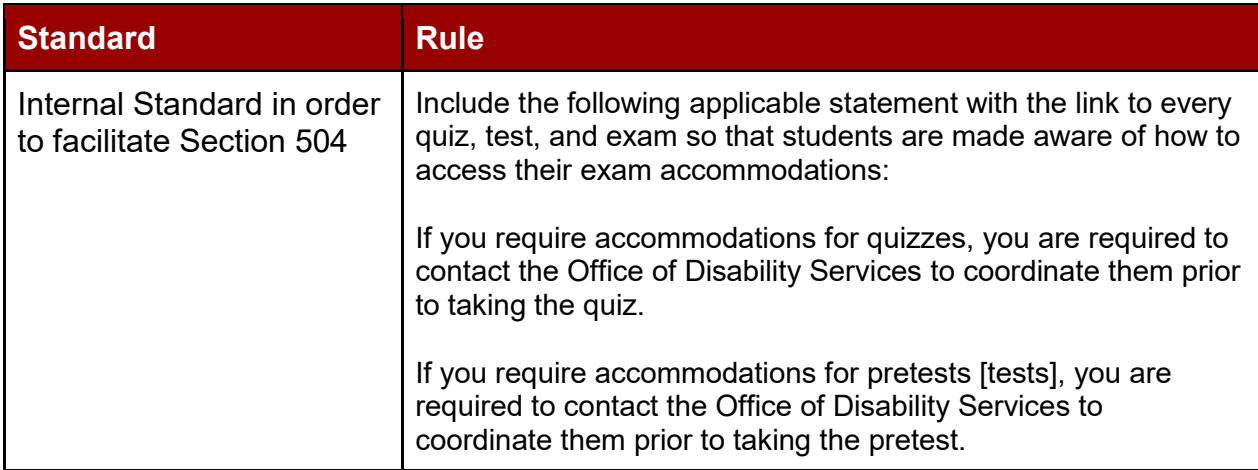

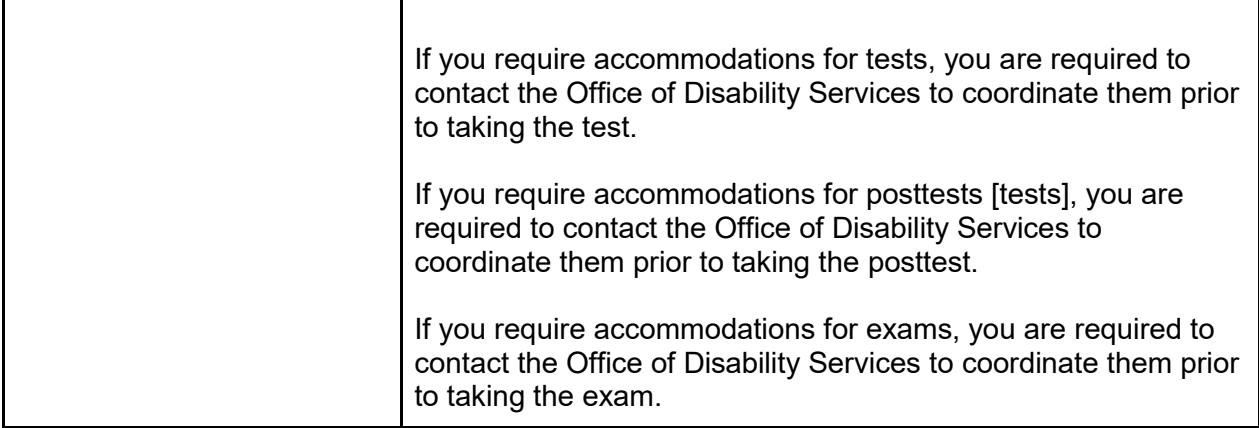

Courtesy of University of Alabama ITA[S Public Google Drive](https://drive.google.com/drive/folders/1aj6AICSqImcsilPh3ur9oyDBD7BawkcA)